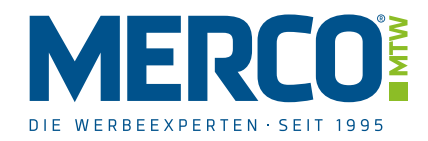

 $\mathbf{I}$ 

# EINVERSTÄNDNISERKLÄRUNG **KUNDENREFERENZ**

MERCO-MTW ist berechtigt die Firma,

Firmenbezeichnung

Adresse

vertreten durch

Name / Abteilung

in ihrer Außendarstellung als Referenzkunden von MERCO-MTW zu nennen, um auf die gemeinsame wirtschaftliche Beziehung hinzuweisen.

- 1. Allein zu diesem Zweck ist MERCO-MTW berechtigt, die Referenz auf folgenden angekreuzten Arten in der Unternehmenskommunikation zu nutzen:
- □ Den Namen und die Firmierung sowie ggf. Firmenstandort (nur Ort) des Kunden auf unserer Webseite www.merco-mtw.de sowie in allen gängigen Social-Media Plattformen.
- □ Den Namen und die Firmierung sowie ggf. Firmenstandort (nur Ort) des Kunden in Drucksachen wie Flyern oder anderen Vertriebsmaterialien zu veröffentlichen.
- □ Dabei das zur Verfügung gestellte Firmenlogo des Kunden zu nutzen.
- □ Eine Verlinkung zu der Internetpräsenz des Kunden zu erstellen (Bitte URL eintragen: www.
- □ Kurz erkennbar zu machen, in welcher Form die wirtschaftliche Zusammenarbeit besteht bzw. Beschreibung der Leistung/Projekt.
- □ Bilder der erstellten Leistung/Projekt zu veröffentlichen.

Eine darüberhinaus gehende Nutzung ist ausgeschlossen.

2. Der Kunde erklärt, Inhaber dieser Rechte zu sein. Folgen, die sich aus der zweckgebundenen Nutzung der Firmierung und/oder des Logos ergeben, können MERCO-MTW nicht zur Last gelegt werden.

Der Kunde stellt insoweit MERCO-MTW von jeglicher Haftung frei.

3. Diese Einverständnis ist zeitlich unbegrenzt, kann jedoch jederzeit und ohne Nennung von Gründen teilweise oder in ihrer Gesamtheit widerrufen werden.

Ort / Datum / Stempel / Unterschrift

# **KREATIV AUS LEIDENSCHAFT®**

Hauptsitz: Klobikauer Straße 1d. 06217 Merseburg. Telefon: +49 3461 24958-0. Telefax: +49 3461 24958-66. E-Mail: info@merco-mtw.de Niederlassung Nord: Schokholtzstraße 8. 06217 Merseburg. Telefon: +49 3461 24958-15. Telefax: +49 3461 24958-65. Inh. Horst Naumann Saalesparkasse . IBAN: DE31 8005 3762 3370 0005 46 . BIC: NOLADE21HAL . USt-Ident.-Nr.: DE 139730151 . Steuernummer: 112/252/02275 www.merco-mtw.de

# **VERKAUFS- UND LIEFERBEDINGUNGEN**

### **LGELTUNGSREPEICH**

Die MERCO-MTW ist ein national tätiges Unternehmen im Schwerpunkt Werbung und Marketing Lie Frankreich er aus einen der Schäftsbeitige und Promotion-Realisierung. Diese Allgemeinen Geschäftsbedin-<br>gungen gelten für den Geschäftsverkehr der MERCO-MTW (im Folgenden Auftragnehmer) mit Unternehmern im Sinne des § 14 BGB (im Folgenden Auftraggeber). Mit der Beauftragung unserer Leistungen gelten diese Bedingungen als angenommen. Allgemeine Geschäftsbedingungen des Autraggebers werden nur mit unserem schriftlich erklärten Einverständnis Vertragsbestandtei

Aufträge werden ausschließlich zu den nachfolgenden Bedingungen ausgeführt. Abweichende Regelungen bedürfen der Schriftform. Dies gilt auch für den Verzicht auf das Schriftformerfordernis.

# II. GRUNDLAGEN

- 1. Die im Angebot des Auftragnehmers genannten Preise gelten unter dem Vorbehalt, dass die der Angebotsabgabe zugrunde gelegten Auftragsdaten unverändert bleiben. Die Preise des Auftragnehmers enthalten keine Mehrwertsteuer. Die Preise des Auftragnehmers gelten ab Werk. Sie schließen Verpackung, Fracht, Porto, Versicherung und sonstige Versandkosten nicht ein.
- 2. Nachträgliche Änderungen auf Veranlassung des Auftraggebers einschließlich des dadurch verursachten Maschinenstillstandes werden dem Auftraggeber berechnet. Als nachträgliche Änderungen gelten auch Wiederholungen von Probedrucken, die vom Auftraggeber wegen geringfügiger Abweichung von der Vorlage verlangt werden.
- 3. Skizzen, Entwürfe, Probesatz, Probedrucke, Muster und ähnliche Vorarbeiten, die vom Auftraggeber ranlasst sind, werden berechnet, auch wenn der Auftrag nicht erteilt wird. Die Bestimmungen des Abschnittes IX gelten entsprechend
- 4. Bei einer Erhöhung der Lohn- und Materialkosten zwischen Angebotsabgabe und Auftragserteilung oder nach Vertragsabschluss um mehr als 5% kann der Auftragnehmer die Neufestsetzung des Preises im Verhandlungswege verlangen.
- 5. Unsere Werbeauftritte in Medien und dem Internet (insbesondere unter https://shop.merco-mtw.de/)<br>stellen eine unverbindliche Aufforderung an Auftraggeber dar, unsere Leistungen in Anspruch zu<br>nehmen. Annahmefähige Angeb

#### III. ZAHLUNG

- 1. Die Zahlung (Nettopreis zuzüglich Mehrwertsteuer) ist innerhalb von 8 Kalendertagen mit 2 % Skonto. sowie innerhalb von 14 Tagen nach Rechnungsdatum ohne Abzug zu leisten. Der Auftraggeber kommt spätestens in Verzug, wenn er nicht innerhalb von 30 Tagen nach Fälligkeit und Zugang der Rechnung Zahlung leistet. Hinsichtlich der Folgen des Verzugs wird auf die §§ 287, 288 BGB ausdrücklich
- 2. Bei Erstaufträgen wird der Rechnungsbetrag sofort ohne Abzug per Vorkasse zahlbar
- 3. Bei Bereitstellung großer Papier- und Kartonmengen, besonderer Materialien oder Vorleistungen kann hierfür Vorauszahlung verlangt werden.
- 4. Der Auftraggeber kann nur mit einer unbestrittenen oder rechtskräftig festgestellten Forderung<br>aufrechnen. Einem Auftraggeber, der Vollkaufmann im Sinne des HGB ist, stehen Rückbehaltungsund Aufrechnungsrechte nicht zu. Die Rechte nach § 320 BGB bleiben jedoch erhalten, solange und soweit der Auftragnehmer seinen Verpflichtungen nach Abschnitt VI 3 nicht nachgekommen ist

# IV. ZAHLUNGSVERZUG

- 1. Ist die Erfüllung des Zahlungsanspruches wegen einer nach Vertragsschluss eingetretenen und bekannt gewordenen wesentlichen Verschlechterung der Vermögensverhältnisse des Auftraggebers gefährdet, so kann der Auftragnehmer Vorauszahlung und sofortige Zahlung aller offenen, auch der noch nicht fälligen Rechnungen verlangen, noch nicht gelieferte Ware zurückhalten sowie die Weiterarbeit an noch laufenden Aufträgen einstellen. Von einer wesentlichen Verschlechterung in den Vermögensverhältnissen des Auftraggebers ist insbesondere auszugehen, wenn über das Vermögen des Auftraggebers die Eröffnung eines Insolvenzverfahrens beantragt wird oder Zwangsvollstreckun-<br>gen in das Vermögen des Auftraggebers vorliegen. Rechte stehen dem Auftragnehmer auch zu, wenn der Auftraggeber trotz einer verzugsbegründeten Mahnung keine Zahlung leistet.
- 2. Bei Zahlungsverzug sind nach § 288 Abs. 2 BGB Verzugszinsen in Höhe von derzeit 9 Prozentpunkten über dem Basiszinssatz nebst einer Pauschale in Höhe von € 40,00 zu zahlen. Die Geltendmachung weiteren Verzugsschadens wird hierdurch nicht ausgeschlossen

# V. LIEFERUNG

- 1. Den Versand nimmt der Auftragnehmer für den Auftraggeber mit der gebotenen Sorgfalt vor, haftet jedoch nur für den Vorsatz und grobe Fahrlässigkeit. Die Ware ist nach den jeweiligen Speditionsbedingungen des Transnortführers versichert
- 2. Seitens des Auftragnehmers genannte Fertigstellungs- und Liefertermine stellen keine Fixtermine dar, sondern ergeben sich aus der Geschäftserfahrung als übliche Bearbeitungsdauer und sind unverbindlich. Gegen entsprechende Vergütung kann eine abschließende Bearbeitung zu einem bestimmten Termin vereinbart werden. Ein Fixgeschäft im Sinne des § 323 Abs. 2 Nr. 2 BGB bedarf der senaraten schriftlichen Vereinharung.
- 3. Gerät der Auftragnehmer mit seinen Leistungen in Verzug, so ist ihm zunächst eine angemessene Nachfrist zu gewähren. Nach fruchtlosen Ablauf der Nachfrist kann der Auftraggeber vom Vertrag zurücktreten. § 361 BGB bleibt unberührt. Ersatz des Verzugsschadens kann nur in Höhe des Auftragswertes (Eigenleistung ausschließlich Vorleistung und Material) verlangt werder
- 4. Betriebsstörungen sowohl im Betrieb des Auftragnehmers als auch in dem eines Zulieferers insbesondere Streik, Aussperrung, Krieg, Aufruhr, Pandemien, sowie alle sonstigen Fälle höherer Gewalt, berechtigen nicht zur Kündigung des Vertragsverhältnisses. Die Grundsätze über den Wegfall der Geschäftsgrundlage bleiben unberührt.
- 5. Die gelieferte Ware bleibt bis zur vollständigen Bezahlung aller zum Rechnungsdatum bestehenden Forderungen des Auftragnehmers gegen den Auftraggeber nur im ordnungsgemäßen Geschäftsgang berechtigt. Der Auftraggeber tritt seine Forderungen aus der Weiterveräußerung hierdurch an den Auftragnehmer ab. Der Auftragnehmer nimmt die Abtretung hiermit an.
- 6. Dem Auftragnehmer steht an vom Auftraggeber angelieferten Klischees, Manuskripten, er am menschen und sonstigen Gegenständen ein Zurückbehaltungsrecht gemäß 5 369 BGB bis zur<br>Vollständigen Erfüllung aller fälligen Forderungen aus der Geschäftsverbindung zu.<br>Vollständigen Erfüllung aller fälligen Forderun

#### VI REANSTANDUNGEN

- 1. Der Auftraggeber hat die gelieferte Ware sowie die zur Korrektur übersandten Vor- und Zwischenerzeugnisse in jedem Fall zu prüfen. Die Gefahr etwaiger Fehler geht mit Druckreifeerklärung auf den Auftraggeber über, soweit es sich nicht um Fehler handelt, die erst in dem sich an die Druckreiferklärung anschließenden Fertigungsvorgang entstanden sind oder anerkannt werden konnten. Das gleiche gilt für alle sonstigen Freigabeerklärungen des Auftraggebers zur weiteren Herstellung.
- 2. Beanstandungen sind nur innerhalb einer Woche nach Empfang der Ware zulässig. Versteckte Le Mängel, die nach der unverzüglichen Untersuchung nicht zu finden sind, dürfen nur gegen den<br>Auftragnehmer geltend gemacht werden, wenn die Mängelrüge innerhalb von 6 Monaten, nachdem die Ware das Lieferwerk verlassen hat, bei dem Auftragnehmer eintrifft.
- 3. Bei berechtigten Beanstandungen ist der Auftragnehmer nach seiner Wahl unter Ausschluss anderer Ansprüche zur Nachbesserung und/ oder Ersatzlieferung verpflichtet, und zwar bis zur Höhe des Auftragswertes, es sei denn, eine zugesicherte Eigenschaft fehlt oder dem Auftragnehmer oder seinem Erfüllungsgehilfen fallen Vorsatz oder grobe Fahrlässigkeit zur Last. Hat der Auftrag Lohnveredlungsarbeiten oder Weiterverarbeitung von Druckerzeugnissen zum Gegenstand, so haftet der Auftragnehmer nicht für die dadurch verursachte Beeinträchtigung des zu veredelnden oder weiterzuverarbeitenden Erzeugnisses, sofern nicht der Schaden vorsätzlich oder grobfahrlässig verursacht wurde
- 4. Mängel eines Teils der gelieferten Ware berechtigen nicht zur Beanstandung der gesamten Lieferung, es sei denn, dass die Teillieferung für den Auftraggeber ohne Interesse ist.
- 5. Bei farbigen Reproduktionen in allen Druckverfahren können geringfügige Abweichungen vom Original nicht beanstandet werden. Das gleiche gilt für den Vergleich zwischen Andrucken und Auflagendruck.
- 6. Für Abweichungen in der Beschaffenheit des eingesetzten Materials haftet der Auftragnehmer nur bis zur Höhe der eigenen Ansprüche gegen den jeweiligen Zulieferanten. In einem solchen Fall ist der Auftragnehmer von seiner Haftung befreit, wenn er seine Ansprüche gegen die Zulieferanten an den<br>Auftraggeber abtritt. Der Auftragnehmer haftet wie ein Bürge, soweit Ansprüche gegen den Zulieferanten durch Verschulden des Auftragnehmers nicht bestehen oder solche Ansprüche nicht durchsetzbar sind
- 7. Minder- und Mehrlieferungen bis zu 10 % werden marktüblich vorbehalten.
- Mehr- oder Mindermengen bis zu 10 % der bestellten Auflage können nicht beanstandet werden. Berechnet wird die gelieferte Menge. Bei Lieferungen aus Papiersonderanfertigungen unter 1.000 kg erhöht sich der Prozentsatz auf 20 %. Unter 2.000 kg auf 15 %.

# VIL VERWAHREN VERSICHERUNG

- 1. Vorlagen, Rohstoffe, Druckträger und andere der Wiederverwendung dienende Gegenstände sowie Halb- und Fertigungserzeugnisse werden nur nach vorheriger Vereinbarung und gegen besondere Vergütung über den Auslieferungstermin hinaus verwahrt. Der Auftragnehmer haftet nur für den bei Vorsatz oder grober Fahrlässigkeit.
- 2. Die vorstehend bezeichneten Gegenstände werden, soweit sie vom Arbeitgeber zur Verfügung gestellt sind, bis zum Auslieferungstermin pfleglich behandelt. Für Beschädigungen haftet der Auftragnehmer nur bei Vorsatz oder grober Fahrlässigkeit.
- 3. Sollen die vorstehend bezeichneten Gegenstände versichert werden, so hat der Auftraggeher die Versicherung selbst zu besorgen.

### VIII. PERIODISCHE ARBEITEN

Verträge über regelmäßige, wiederkehrende Arbeiten können nur mit einer Frist von mindestens 3<br>Monaten zum Ende eines Monats gekündigt werden.

#### IX. EIGENTUM. URHEBERRECHT

- 1. Die vom Auftragnehmer zur Herstellung des Vertragserzeugnisses eingesetzten Betriebsgegenstände, insbesondere Filme, Klischees, Lithographien, Druckplatten und Stehsätze bleiben, auch wenn sie gesondert berechnet werden, Eigentum des Auftragnehmers und werden nicht ausgeliefert
- 2. Der Auftraggeber haftet allein, wenn durch die Ausführung seines Auftrages Rechte, insbesondere<br>Urheberrechte Dritter, verletzt werden. Der Auftraggeber hat den Auftragnehmer von allen Ansprüchen wegen einer solchen Rechtsverletzung freizustellen.

# X. WIDERRUFSRECHT

Ein gesetzliches Widerrufsrecht für Unternehmer besteht nicht. Ein vertragliches Widerrufsrecht wird nicht gewährt

# XI. IMPRESSUM

Der Aufragnehmer kann auf den Vertragserzeugnissen mit Zustimmung des Auftraggebers in geeigneter Weise auf seine Firma hinweisen. Der Auftraggeber kann die Zustimmung verweigern, wenn er hieran ein überwiegendes Interesse hat

#### XII. ERFÜLLUNGSORT. GERICHTSSTAND. WIRKSAMKEIT

- 1. Erfüllungsort und Gerichtsstand für alle aus dem Vertragsverhältnis entstehenden Ansprüche und Rechtsstreitigkeiten einschließlich Wechsel- und Urkundenprozesse ist der Sitz des Auftragnehmers, wenn er und der Auftraggeber Unternehmer im Sinne des § 14 BGB sind.
- 2. Durch etwaige Unwirksamkeiten einer oder mehrerer Bestimmungen wird die Wirksamkeit der übrigen Bestimmungen nicht berührt. Anstelle der unwirksamen Bestimmung gilt eine wirksame Bestimmung als vereinbart, die dem von den Parteien gewollten wirtschaftlichen Ziel und Zweck am Nächsten kommt. Das Gleiche gilt im Fall einer Lücke.